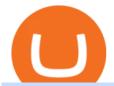

robin hood trading scam transfer money to coinbase account new little rabbit top 10 cryptocurrency prices

https://lmr3lc1zt3xi1fzits1il485-wpengine.netdna-ssl.com/wp-content/uploads/2020/10/7458-Guide-to-Tradin g-and-Investing-in-Cryptoassets-SEO\_pic\_9\_A.jpg|||Types Of Cryptocurrencies: Explaining The Major Types Of ...||1792 x 1100

https://ospreyfx.com/wp-content/uploads/2021/02/header.jpg|||MT5 Platform - Download MetaTrader 5 Across all Devices|||2048 x 1330

 $https://raw.githubusercontent.com/danimahardhika/candybar-library/master/screenshots/navigation\_drawer.jpg \\ g|||GitHub-danimahardhika/candybar-library: Android icon ...|||1138 x 1920$ 

Download the MetaTrader 5 trading platform for free MetaTrader 5 for Windows Download MetaTrader 5 and start trading Forex, Stocks, Futures and CFDs! Rich trading functionality, technical and fundamental market analysis, copy trading and automated trading are all exciting features that you can access for free right now!

Cryptocurrencies Explained, in Plain English. By now you've probably heard about the cryptocurrency craze. Either a family member, friend, neighbor, doctor, Uber driver, sales associate, server.

The president of Payne Capital Management has warned that crypto is one of the biggest bubbles ever. Stressing that the crypto market is becoming a bigger and bigger casino, he predicts that the bubble will eventually burst and Its going to be ugly. Crypto Is a Big Bubble Waiting to Burst, According to the Financial Adviser

https://blockonomi-9fcd.kxcdn.com/wp-content/uploads/2019/04/coinigy-review.jpg|||New Bitcoin Wallet Use Coinbase With Coinigy|||1400 x 933

MetaTrader 5 Trading Platform for Forex, Stocks, Futures

http://bestseniorinformation.com/wp-content/uploads/2021/07/What-is-cryptocurrency.jpg|||Cryptocurrency Easily Explained-What Is It, How Does It ...||1920 x 1080

Bitcoin price today: Top cryptocurrency prices today: Bitcoin.

Take action. If you encounter any suspected scams via email, text message, phone calls, websites, or social media, report these to reportphishing@robinhood.com. Please note: this email address is for reporting suspected phishing scams only. You will not receive a response from our team.

They are different tokens and you will need to generate an OAuth token to be authorized. Follow the API's instructions at http://developer.github.com/v3/oauth/ under the sections "Non-Web Application Flow" and "Create a new authorization" to become authorized. Note: Use Basic Auth once to create an OAuth2 token http://developer.github.com/v3/oauth/#oauth-authorizations-api.

The global crypto market " is somewhere over \$2 trillion. When the dot-com bubble burst, those dot-com stocks where worth like half a billion dollars. Inflation adjusted that \$439; s like \$1 trillion in.

Crypto Bubbles Interactive bubble chart for crypto currencies

Exposing The Robinhood Scam: Heres How Much Citadel Paid To.

https://c.mql5.com/6/878/harmonic-pattern-detection-indicator-MT4\_\_3.png|||Harmonic Pattern Scanner MT5 - Trading Systems - 20 ...|||1577 x 2027

https://img.currency.com/articles/-INFOGRAPHIC-TYPES-OF-CRYPTO-ASSETS.jpg|||(With Examples) Crypto Assets Explained | Currency.com|||1550 x 1037

https://www.scienceabc.com/wp-content/uploads/2018/01/Different-Currency-System.jpg|||Cryptocurrency Hype: What Is a Cryptocurrency? Why Is It ...|||1024 x 837

https://www.wallpapers 13.com/wp-content/uploads/2017/11/Great-Prince-of-the-Forest-Bambi-and-friends-Owl-Thumper-rabbit-squirrels-butterflies-Desktop-Hd-Wallpaper-1920x 1200-1280x 960.jpg|||Great Prince Of The Forest Bambi And Friends Owl Thumper ...|||1280 x 960

Link your bank account to your Coinbase account. Open the Portfolio page. Tap on your USD wallet. Tap on Add Cash. Select Wire Transfer from the available options. Follow the on-screen.

 $https://d.newsweek.com/en/full/793657/bitcoin.jpg|||Japanese\ Cryptocurrency\ Band,\ Virtual\ Currency\ Girls\\ ...|||2500\ x\ 1667$ 

https://starfinex.com/wp-content/uploads/2020/09/mt5-new.png|||MT5 Platforms Starfinex|||1358 x 800

http://strategy.fxrivew.com/wp-content/uploads/2018/11/MT4-5.jpg|||Which One Is Best Trading Platform MT4 or MT5? | Daily ...|||1736 x 1440

 $https://c.mql5.com/3/329/Untitled\_\_1.png|||VPS\ activation\ for\ MT5\ -\ Trading\ Platform\ -\ General\ -\ MQL5\ ...|||1364 \ x\ 768$ 

Robinhood Review 2022 Easy to Use but Investors Beware.

The Crypto Market is Down Again!! Top 10 Cryptocurrency.

https://smartfx.com/images/platform/MT5.jpg|||Online Trading Platforms MetaTrader 5 | SmartFX|||2000 x 1022

 $https://www.tradehall.co/wp-content/uploads/2021/02/MT5-v2-1-1536x1013.png|||METATRADER\ 5\ (MT5)-Tradehall|||1536\ x\ 1013|||1536\ x\ 1013|||1536\ x\ 1013|||1536\ x\ 1013|||1536\ x\ 1013|||1536\ x\ 1013|||1536\ x\ 1013|||1536\ x\ 1013|||1536\ x\ 1013|||1536\ x\ 1013|||1536\ x\ 1013|||1536\ x\ 1013|||1536\ x\ 1013|||1536\ x\ 1013|||1536\ x\ 1013|||1536\ x\ 1013|||1536\ x\ 1013|||1536\ x\ 1013|||1536\ x\ 1013|||1536\ x\ 1013|||1536\ x\ 1013|||1536\ x\ 1013|||1536\ x\ 1013|||1536\ x\ 1013|||1536\ x\ 1013|||1536\ x\ 1013|||1536\ x\ 1013|||1536\ x\ 1013|||1536\ x\ 1013|||1536\ x\ 1013|||1536\ x\ 1013|||1536\ x\ 1013|||1536\ x\ 1013|||1536\ x\ 1013|||1536\ x\ 1013|||1536\ x\ 1013|||1536\ x\ 1013|||1536\ x\ 1013|||1536\ x\ 1013|||1536\ x\ 1013|||1536\ x\ 1013|||1536\ x\ 1013|||1536\ x\ 1013|||1536\ x\ 1013|||1536\ x\ 1013|||1536\ x\ 1013|||1536\ x\ 1013|||1536\ x\ 1013|||1536\ x\ 1013|||1536\ x\ 1013|||1536\ x\ 1013|||1536\ x\ 1013|||1536\ x\ 1013|||1536\ x\ 1013|||1536\ x\ 1013|||1536\ x\ 1013|||1536\ x\ 1013|||1536\ x\ 1013|||1536\ x\ 1013|||1536\ x\ 1013|||1536\ x\ 1013|||1536\ x\ 1013|||1536\ x\ 1013|||1536\ x\ 1013|||1536\ x\ 1013|||1536\ x\ 1013|||1536\ x\ 1013|||1536\ x\ 1013|||1536\ x\ 1013|||1536\ x\ 1013|||1536\ x\ 1013|||1536\ x\ 1013|||1536\ x\ 1013|||1536\ x\ 1013|||1536\ x\ 1013|||1536\ x\ 1013|||1536\ x\ 1013|||1536\ x\ 1013|||1536\ x\ 1013|||1536\ x\ 1013|||1536\ x\ 1013|||1536\ x\ 1013|||1536\ x\ 1013|||1536\ x\ 1013|||1536\ x\ 1013|||1536\ x\ 1013|||1536\ x\ 1013|||1536\ x\ 1013|||1536\ x\ 1013|||1536\ x\ 1013|||1536\ x\ 1013|||1536\ x\ 1013|||1536\ x\ 1013|||1536\ x\ 1013|||1536\ x\ 1013|||1536\ x\ 1013|||1536\ x\ 1013|||1536\ x\ 1013|||1536\ x\ 1013|||1536\ x\ 1013|||1536\ x\ 1013|||1536\ x\ 1013|||1536\ x\ 1013|||1536\ x\ 1013|||1536\ x\ 1013|||1536\ x\ 1013|||1536\ x\ 1013|||1536\ x\ 1013|||1536\ x\ 1013|||1536\ x\ 1013|||1536\ x\ 1013|||1536\ x\ 1013|||1536\ x\ 1013|||1536\ x\ 1013|||1536\ x\ 1013|||1536\ x\ 1013|||1536\ x\ 1013|||1536\ x\ 1013|||1536\ x\ 1013|||1536\ x\ 1013|||1536\ x\ 1013|$ 

Littlerabbit is an incredibly promising project, goal achieving success on the Binance Smart Chain. Our aim is to maximize your investment with yield farming mechanism that provides sustainable and profitable yields combined with transparent security features. Trending Coins Railgun -4.2% \$3.33 Hector DAO 43.9% \$78.98 EverRise 27.5% \$0.00096463

 $https://www.forextraders.com/wp-content/uploads/2019/04/Exness-MT5.jpg|||Exness \ Forex \ Broker \ Review - Compare \ Pros \ and \ Cons|||1366 \ x \ 768$ 

How To Use the GitHub API - Code Snippet API Tutorials .

Bitcoin price today: Top cryptocurrency prices today: Bitcoin, Ethereum, Cardano drop up to 10% January 20, 2022 John Cryptocurrency 0 New Delhi: Crypto prices continued to slide on Thursday, following sluggish macroeconomic conditions, rise in oil prices and tapering cues from the Federal Reserve.

Web trading in any financial markets with MetaTrader 5

 $https://www.etorox.com/wp-content/uploads/2019/05/Top-5-Blockchain-in-the-Cryptocurrency-World-1-1.pn\\ g|||The Top 5 Blockchain in the Cryptocurrency World - eToroX|||1752 x 1008$ 

 $https://cdn.tradeultra.com/wp-content/uploads/2021/03/08100940/headerMT5-min.png|||MetaTrader\ 5\ -\ TradeOnline\ with\ MT5\ Trading\ Platform\ ...|||1921\ x\ 1021$ 

In this Coinbase tutorial I'll show you step by step how to withdraw money from Coinbase to your bank account!???? Coinbase \$10 Bonus https://bit.ly/3jO5tsN.

https://2.bp.blogspot.com/-5pzoHLjGvoE/Wl4iW5p0WuI/AAAAAAAAAG7o/xqtVuExcjCUY5fBlevLd2rbM1Gdcv43IACLcBGAs/s1600/Cryptocurrency%2Bprice%2Bchart.jpg|||Cryptocurrencypricescrashing as Wednesday trading opens ...||1032 x 867

https://blockgeeks.com/wp-content/uploads/2016/11/infographics03-03.png|||What is Cryptocurrency: Everything You Must Need To Know!|||1984 x 1140

 $https://cdn-images-1.medium.com/max/2400/1*vjjtz82RsteaBHbCXo\_ELg.gif|||How\ To\ Send\ Money\ To\ A\ Friend\ With\ My\ Coinbase\ Wallet\ ...|||1440\ x\ 816$ 

Git is most popular revision control application and GitHub is a hosting service for git repositories, recently GitHub launch new Rest api v3.0 and published on his official website. You can access all Schema of Rest api urls from here. This tutorial help to access GitHub rest call using rest client.

Robinhood, founded in 2013, is a fee-free platform that makes trading in the stock market easy too easy, according to some experts and regulators.

How to Deposit Money From Bank Account to Coinbase. 1. Go to Coinbase.com and click on Buy / Sell. The first step is to go to Coinbase.com and log in to your account. You can also use the Coinbase . 2. Add your bank account. 3. Click on Continue. 4. Select your bank account. 5. Log in to your .

Crypto Bubbles is an interactive visualisation tool for the cryptocurrency market. The 1000 biggest cryptocurrencies like Bitcoin, Ethereum and XRP are visualised each as a bubble in this chart..

 $http://cage chain.com/wp-content/uploads/2019/05/Deposit photos\_105640404\_xl-2015.jpg|||CRYPTOCURRENCY TERMS: WHAT ARE THEY TALKING ABOUT? Cage ...|||2700 x 1950$ 

Littlerabbit is an incredibly promising project, goal achieving success on the Binance Smart Chain. Our aim is to maximize your investment with yield farming mechanism that provides sustainable and profitable yields combined with transparent security features. LTRBT Token is capable of gasless instant yield generation.

Top 50 Cryptocurrency Prices, Coin Market Cap, Price Charts.

 $https://assets.bwbx.io/images/users/iqjWHBFdfxIU/iw.HhVtZ6GgM/v0/1200x798.png|||How\ Bitcoin's\ Crash\ Compares\ to\ History's\ Biggest\ Bubbles\ ...|||1200\ x\ 798$ 

Explained: What Are Private Cryptocurrencies? How They Are.

Robinhoods World of Investing The problem with Robinhood, far from being any actual scam, is probably the way that Robinhood paints the world of investing. They are often targeting novices and amateurs who may never have traded a stock before in their life.

Bitcoin slumped Wednesday and into Thursday. Jirapong Manustrong/Getty Images Bitcoin could fall below \$30,000 in 2022 as air leaves the crypto bubble, Invesco said in its "improbable but possible".

https://bullsoncryptostreet.com/wp-content/uploads/2018/05/Cryptocurrencytypes.png|||The Different Types Of Cryptocurrency: How To Determine ... $|||1600 \times 1000$ 

According to Payne, Bitcoin and other cryptoassets represent a substantial bubble in the financial sphere and may be one of the largest bubbles in history: This whole Bitcoin thing this whole cryptocurrency is one of the biggest bubbles ever. Payne predicted that the bubble would eventually burst, saying its going to be ugly.

 $https://www.b2broker.net/upload/iblock/401/401952369cd11924d69643829fb3510e.png |||MT4\ /\ MT5\ White\ Label\ -\ White\ Label\ Trading\ Platform |||1280\ x\ 934$ 

Videos for Transfer+money+to+coinbase+account

???? How Do I Transfer Money From Coinbase To My Bank Account .

putraxor/flutter-login-ui: Create a clean and ...|||1920 x 1080

NEW LITTLE RABBIT CHINESE RESTAURANT - Chinese - 22011 Linden.

Heres how to withdraw money from Coinbase to your bank account: Open the Coinbase app and tap on the reverse icon. Tap on Sell. Select the asset that you want to sell. Enter the amount of crypto that you want to sell. Tap on Sell now. Tap on Withdraw funds. Enter the amount that you want to .

 $https://i.pinimg.com/originals/6e/8b/3c/6e8b3c054b82e833d46129d088dd26cb.png|||Pin \quad by \quad Shelby \quad on \\ Blockchain technology \mid Cryptocurrency ... ||| 1280 \times 2047$ 

GitHub - michaelawyu/api\_tutorial

How to Withdraw Money From Coinbase to Bank Account

TradeZero America - Free Level 2 Trading Platform

Financial Adviser Warns Crypto Is ' One of the Biggest Bubbles .

A powerful platform for Forex and Exchange markets Successful trading starts with convenient and functional trading. MetaTrader 5 is the best choice for the modern trader.

https://www.realforexreviews.com/wp-content/uploads/2020/03/Crude-oil-trading-on-XMs-MT5-platform.jpg| ||XM Broker | Crude Oil Trading | Commodities Futures Prices|||1920 x 1080

 $http://1.bp.blogspot.com/-QP7Dx06vLVU/T0NRp7A9xrI/AAAAAAAAEr4/cgkYHRzp-zw/s1600/IMGP0237.JPG|||V\ Ling:\ 02.12|||1064\ x\ 1600$ 

https://what-is-cryptocurrency.com/wp-content/uploads/2017/07/alternate\_cryptocurrencies\_06.jpg|||What is an altcoin - Altcoins Explained What Is ...|||1280 x 850

Crypto Bubbles - Apps on Google Play

Getting started with the Checks API. The Check Runs API enables you to build GitHub Apps that run powerful checks against code changes in a repository. You can create apps that perform continuous integration, code linting, or code scanning services and provide detailed feedback on commits.

https://uploads.toptal.io/blog/image/125554/toptal-blog-image-1520247930247-50c6aa937ebcb5ff2ef941c189767e6b.png|||A~Simple~Bootstrap~Tutorial~|~Toptal|||1720~x~901

Online Menu of New Little Rabbit Chinese, Cambria Heights, NY

Is Robinhood Stock Trading a scam, or can I really make money with this app? Suppose I guessed correctly, then congratulations because you came to the right spot. This article is dedicated to revealing the truths behind this popular trading app to know if you can trust it or go another route.

Options Trading Made Easy - Beginner's Guide To Trading

 $https://thumbs.dreamstime.com/z/cryptocurrencies-success-bitcoin-have-attracted-great-deal-attention-money-collage-logos-38957706.jpg|||Cryptocurrencies editorial photo. Illustration of teacoin ...|||1300 x 1390 https://codingclubuc3m.rbind.io/post/2020-02-11_files/buscocolegios_xml/developer_tools.png|||An$ 

introduction to web scraping: locating Spanish schools ... ||| 1920 x 988

 $https://finiorcapital.com/s/images/mt5/top-desktop.png |||Finior Capital \mid MT5 ||| 1408 \ x \ 1368$ 

 $https://creativecapitalfx.com/wp-content/uploads/2020/10/metatrader4-on-macbook-2048x1239.jpg|||MetaTrader5 \mid MT5\ Trading\ Platform\ MAC|\ CreativeCapitalFx|||2048\ x\ 1239$ 

http://www.tradeways.org/images/MT5/MT5.png|||Metatrader 5 trading platform|||1024 x 768

https://www.realforexreviews.com/wp-content/uploads/2020/03/NASDAQ-100-trading-on-XMs-MT5-platfor m.jpg|||XM: Buy & amp; Sell NDX Index (NASDAQ-100)|||1920 x 1080

#### Download the MetaTrader 5 trading platform for free

https://i0.wp.com/www.cryptocurrencyarmy.com/wp-content/uploads/2019/12/FXR-Chart.png?fit=1539%2C 843&ssl=1||FXR Chart - Cryptocurrency Army||1539 x 843

Littlerabbit is an incredibly promising project, goal achieving success on the Binance Smart Chain. Our aim is to maximize your investment with yield farming mechanism that provides sustainable and profitable yields combined with transparent security features. LTRBT Token is capable of gasless instant yield generation.

Contribute to michaelawyu/api\_tutorial development by creating an account on GitHub.

https://obofx.com/wp-content/uploads/2017/01/codebase.png|||MT5 Terminal - | OboFx|||1180 x 786

https://d28hgpri8am2if.cloudfront.net/book\_images/onix/interior\_spreads/9781442402980/creepy-pair-of-und erwear-9781442402980.in03.jpg|||Creepy Pair of Underwear! | Book by Aaron Reynolds, Peter ...|||2100 x 1400

 $https://external-preview.redd.it/c-5Sc8CBxMwe0zIEJ5dXYRdrZKTA1oEVtYaYf-h5dqk.jpg? auto=webp\& s=8bf80ebc843e5448584b0c5e450141b4021204b1 \\ ||| Can we do something with the sound bubbles blocking our ... \\ ||| 1920 x 1080$ 

The cryptocurrency market is as volatile as ever. Today, the top cryptocurrencies are experiencing a price fall. Analytics Insight has listed the top 10 current cryptocurrency prices on December 17, 2021. Bitcoin-US\$47,190 (down by 1.88%) Ethereum- US\$4,035.32 (down by 0.57%) Binance Coin- US\$533.76 (up by 0.44%)

The Crypto Market is Down Again!! Top 10 Cryptocurrency.

Types of Cryptocurrency Kraken

Videos for Different+cryptocurrency+explained

In this video I show some of the different methods of funding your Coinbase account using bank wires and bank transfers.GET A FREE BITCOIN WALLET IN 2 MINUTE.

How to Identify & Eport Scams Robinhood

The crypto bubble is also popping because some governments aren't OK with allowing cryptocurrencies to undermine their own central bank-backed currencies. Last week, China sent the crypto market.

http://1s70.com/wp-content/uploads/2019/03/cryptocurrency-diagram-1024x936.png|||Cryptocurrency-Information and Support - Awesome Online ...|||1024 x 936

 $https://www.xtree.com.au/images/2019/01/15/506/what-is-mt5-trading-platform\_3.jpg|||What \ Is \ MT5 \ Trading \ Platform? - News - Free \ Classified \ Website|||1200 \ x \ 899$ 

MetaTrader 5 is a multi-asset platform that allows trading Forex, stocks and futures. It offers superior tools for

comprehensive price analysis, use of algorithmic trading applications (trading robots, Expert Advisor) and copy trading.

https://finiorcapital.com/s/images/homepage/section1\_monitor.png|||Finior Capital | MT5|||1958 x 1133

https://assets.bwbx.io/images/users/iqjWHBFdfxIU/i2k7JrwlGHcQ/v4/1200x1025.png|||Will Bitcoin Crash? Learn From History's Biggest Bubbles ...|||1200 x 1025

10 Best Cryptocurrency Price Prediction and Analysis for 2022

https://ml4abibzjjxy.i.optimole.com/kf2ASUE-UeA8wfpG/w:1180/h:786/q:auto/https://sukatrading.com/wp-content/uploads/2020/10/CFI-Financial-Group.png|||CFI Financial Group Bermigrasi ke Platform MT5 - Suka Trading|||1180 x 786

#### Understanding Trading - How To Understanding Trading

New (never seen before) items are added weekly, so visit us often! We stock carefully curated collections of clothing and accessories for little ladies offered at darling prices. Orders ship directly from our boutique, hand packaged with love.

Is Robinhood Safe, Legit or a Scam Stock Trading App in 2022?

 $https://miro.medium.com/max/3200/0*8 fo 5 BHUzq 3 dzn 1 Ef|||Top\ Crypto/Block chain\ Visualization\ Tools\ that\ Deserve\ ...|||1600\ x\ 802$ 

https://i.pinimg.com/originals/2d/16/4a/2d164af448bb357eea6db76b967c66ce.jpg|||BDSWISS Review - A Reliable Friend for Trading Forex & Dr. |||1920 x 1020

Is Robinhood a Scam? Are They Legit? (Here are the Facts)

What are the advantages of MetaTrader 5 for Windows? MetaTrader 5 offers a wide range of options for different goals. Traders can work with several actives at a time with the possibility to trade 2 Indices on oil and trade currencies on Forex, gold within the same platform without requotes or order deviations and with leverage up to 3000.

 $https://fm.cnbc.com/applications/cnbc.com/resources/img/editorial/2013/08/12/100956736-105460942r.1910x\\1000.jpg|||Here are the world's top 10 oil producers|||1910 x 1000$ 

 $https://cloud.trading.com/assets/img/pages/platform-pages/platform\_webtrader.png|||MT5\ for\ Mac\ and\ PC\ -Metatrader\ 5\ Webtrader\ @trading.com|||2709\ x\ 994$ 

https://miro.medium.com/max/2952/1\*PhQvIIu2qzZbLVND\_9mTsg.png|||Cryptocurrency Examples Cryptocurrency Guide And ...||1476 x 1410

https://puremarketbroker.com/wp-content/uploads/2020/06/mt5.png|||MetaTrader 5 Trading Platform for Forex, Stocks, Futures ...|||2472 x 1625

Explore top cryptocurrencies with Crypto.com, where you can find real-time price, coins market cap, price charts, historical data and currency converter. Bookmark the Price page to get snapshots of the market and track nearly 3,000 coins. Use the social share button on our pages to engage with other crypto enthusiasts.

https://cdn.gobankingrates.com/wp-content/uploads/2019/12/cryptocurrency-bitcoin-iStock-1145592947.jpg||| Crypto Bubble Brings a Curious Problem for Investors ...|||1920 x 1080

Cryptocurrency Explained for South Africans - YouTube

Crypto Bubbles is available as website at cryptobubbles.net, Android App on the Play Store and iOS App on the App Store (very soon). No financial advice. Do your own research! Ulrich Stark, 92637 Weiden, Germany contact@cryptobubbles.net. Support my work Follow Crypto Bubbles Register on Binance Register on Kucoin

Create directory named github-api on your desktop Let's create directory on our desktop named github-api which will hold the files to our simple GitHub API example application. 2. Within github-api directory, add file index.html This file will contain the HTML markup for our web app. 3. Within github-api directory, add file app.js

https://static1.makeuseofimages.com/wordpress/wp-content/uploads/2021/07/bitcoin-crypto-laptop-1.jpg|||The 10 Best Cryptocurrency Apps for Beginners|||1680 x 840

Stablecoins are a different class of cryptocurrencies that are not volatile and usually pegged to a real-world currency like the US dollar. Stablecoins can be fiat collateralised, crypto.

 $https://girliemac.com/assets/images/articles/2014/09/doodle-realtime.gif|||Doodle\ with\ Strangers!\ Multi-User\ HTML5\ Canvas\ with\ PubNub\ ...|||1274\ x\ 840$ 

Depositing from a U.S. Bank Account (ACH) Open the trading view at pro.coinbase.com/trade. On the left-hand column under Wallet Balance, select Deposit. In the Currency Type field, select USD. Select the Bank Account tab. If you have verified your bank account, it should be listed here under From. .

https://i.gadgets 360 cdn.com/products/large/amazon-fire-hd-10-2019-1282 x 800-1570536417.jpg|||Amazon-fire-hd-10-2019-1282 x 800-1570536417.jpg|||Amazon-fire-hd-10-2019-1282 x 800-1570536417.jpg|||Amazon-fire-hd-10-2019-1282 x 800-1570536417.jpg|||Amazon-fire-hd-10-2019-1282 x 800-1570536417.jpg|||Amazon-fire-hd-10-2019-1282 x 800-1570536417.jpg|||Amazon-fire-hd-10-2019-1282 x 800-1570536417.jpg|||Amazon-fire-hd-10-2019-1282 x 800-1570536417.jpg|||Amazon-fire-hd-10-2019-1282 x 800-1570536417.jpg|||Amazon-fire-hd-10-2019-1282 x 800-1570536417.jpg|||Amazon-fire-hd-10-2019-1282 x 800-1570536417.jpg|||Amazon-fire-hd-10-2019-1282 x 800-1570536417.jpg|||Amazon-fire-hd-10-2019-1282 x 800-1570536417.jpg|||Amazon-fire-hd-10-2019-1282 x 800-1570536417.jpg|||Amazon-fire-hd-10-2019-1282 x 800-1570536417.jpg|||Amazon-fire-hd-10-2019-1282 x 800-1570536417.jpg|||Amazon-fire-hd-10-2019-1282 x 800-1570536417.jpg|||Amazon-fire-hd-10-2019-1282 x 800-1570536417.jpg|||Amazon-fire-hd-10-2019-1282 x 800-1570536417.jpg|||Amazon-fire-hd-10-2019-1282 x 800-1570536417.jpg|||Amazon-fire-hd-10-2019-1282 x 800-1570536417.jpg|||Amazon-fire-hd-10-2019-1282 x 800-1570536417.jpg|||Amazon-fire-hd-10-2019-1282 x 800-1570536417.jpg|||Amazon-fire-hd-10-2019-1282 x 800-1570536417.jpg|||Amazon-fire-hd-10-2019-1282 x 800-1570536417.jpg|||Amazon-fire-hd-10-2019-1282 x 800-1570536417.jpg||Amazon-fire-hd-10-2019-1282 x 800-1570536417.jpg||Amazon-fire-hd-10-2019-1282 x 800-1570536417.jpg||Amazon-fire-hd-10-2019-1282 x 800-1570536417.jpg||Amazon-fire-hd-10-2019-1282 x 800-1570536417.jpg||Amazon-fire-hd-10-2019-1282 x 800-1570536417.jpg||Amazon-fire-hd-10-2019-1282 x 800-1570536417.jpg||Amazon-fire-hd-10-2019-1282 x 800-1570536417.jpg||Amazon-fire-hd-10-2019-1282 x 800-1570536417.jpg||Amazon-fire-hd-10-2019-1282 x 800-1570536417.jpg||Amazon-fire-hd-10-2019-1282 x 800-1570536417.jpg||Amazon-fire-hd-10-2019-1282 x 800-1570536417.jpg||Amazon-fire-hd-10-2019-1282 x 800-1570536417.jpg||Amazon-fire-hd-10-2019-1282 x 800-157053617.jpg||Amazon-fire-hd-10-2019-12

github-api-tutorial. ???????? ???? A Quick Tutorial on Building a Simple Web App w/ the GitHub API https://vignette4.wikia.nocookie.net/disney/images/f/fb/Christine\_Palmer.PNG/revision/latest?cb=201611292 33302|||Christine Palmer | Disney Wiki | FANDOM powered by Wikia|||1358 x 2300 Videos for Crypto+bubbles

AMM +Yield Aggregator on Binance Smartchain / The best farms in DeFi

 $https://external-preview.redd.it/llew_HYVNPi12ohclUYGwXfPnodv8sEbWB14OaI8F5Q.png? auto=webp\& s=00e9bc41cb2c819f534db4465387ed0170c3b177|||Coinbase just locked my account and demands I answer ...|||2194 x 794$ 

Crypto+bubbles - Image Results

Cryptocurrency Prices, Charts, Daily Trends, Market Cap, and .

MetaTrader 5 Trading Platform from FBS

 $https://images.prismic.io/wealthfit-staging/c68edd46a92b91310dd677eef1e2cf191ab2c60d\_02---what-is-crypt o\_-2x.jpg?auto=compress,format&w=1772|||Cryptocurrency Basics: A Beginners Guide (2021 Update ...|||1772 x 1329$ 

Cryptocurrency Prices, Charts And Market Capitalizations.

https://websta.me/wp-content/uploads/2020/09/Blockchain-and-Cryptocurrency-2048x1024.png | || The the properties of the content of the properties of the properties of the p

Relationship Between Blockchain and Cryptocurrency ... ||| 2048 x 1024

Funding your account with USD Coinbase Pro Help

MetaTrader 5 trading platform, created for trading currencies, CFDs and other assets, offers a wide range of trading products. It is an advanced trading software allowing to trade all Major, Minor and Exotic Currency Pairs, Precious Metals, as well as CFDs (Contracts for Difference) on Indices, Stocks and Commodities.

Little Rabbit (LTRBT) price today, chart, market cap & Driver news.

https://blog.switchere.com/wp-content/uploads/2020/03/10\_04-1.jpg|||What Is Cryptocurrency: Understandable Explanation for ...|||1920 x 1080

Learning RESTful API. Contribute to apotter303/api-tutorial development by creating an account on GitHub. Cryptocurrencies Explained, in Plain English The Motley Fool

Crypto is ' one of the biggest bubbles ever ': Strategist

Despite crypto being the third-largest cryptocurrency, prices could still fall. Experts predict Binance will surpass the US\$1000 mark before the end of 2022. Also read: Top 10 IoT Mobile App .

https://i.gadgets360cdn.com/products/large/samsung-galaxy-book-go-1108x800-1622698449.jpg|||Samsung Galaxy Book Go Price (14 Sep 2021) Specification ...|||1108 x 800

Bitcoin could tumble below \$30,000 this year as the crypto.

 $https://miro.medium.com/max/3200/0*CVthYSuhwoeO-g8C|||Do\ You\ Know\ the\ 5\ Different\ Types\ of\ Cryptocurrency ...|||1600\ x\ 966$ 

How To Transfer Funds To Coinbase Using Bank Wire And Bank .

a

https://vignette.wikia.nocookie.net/disney/images/4/4b/JessieEmilysRoom.png/revision/latest?cb=2015052801 5659|||When She Loved Me | Disney Wiki | FANDOM powered by Wikia|||1920 x 1080

https://blockonews.com/wp-content/uploads/2019/04/coinbase-review.jpg|||Crypto Giant Coinbase Launches Cross-Border Payments with ...|||1400 x 933

GitHub Rest Api Example and Uses - Rest api tutorials

How do I transfer Coinbase to bank? Wire withdrawals from Coinbase Select your USD wallet on the left side menu of the Portfolio page. Select the Withdraw button. Make sure to select bank wire for the To field. Confirm the amount and select Withdraw. Is it safe to link bank account to Coinbase? Is It Safe to Link My Bank Account to It? Yes!

https://errante.eu/wp-content/uploads/2019/12/metatrader.jpg|||Meta Trader 5 | Errante|||1920 x 1060

Online Forex and exchange trading with MetaTrader 5

Explained What Are Stablecoin, How Are They Different From .

Understanding the Different Types of Cryptocurrency

 $https://www.quantumtrading.com/wp-content/uploads/2018/03/heatmap 10.png|||Bookmark \ feature \ on \ MT5 \ heatmap \ Quantum \ Trading|||1403 \ x \ 949$ 

Award Winning Trading Platform - Interactive Brokers®

How to Deposit Money into Coinbase from a PC or Mobile Device

 $https://miro.medium.com/max/4656/1*mzMIXN2JodV2taEBzmUKLg.png|||Build\ a\ CRUD\ Template\ Using\ React,\ Bootstrap,\ Express\ ...|||2328\ x\ 1106$ 

LITTLE RABBIT (LTRBT) Token Tracker BscScan

https://bitcaribe.net/wp-content/uploads/2020/05/What-is-a-cryptocurrency.jpg?original|||What is cryptocurrency? A simple explanation - Bitcaribe|||1460 x 821

Top 10 Cryptocurrencies In January 2022 Forbes Advisor

Videos for New+little+rabbit

The worlds largest cryptocurrency Bitcoin is expected to see over 50 per cent price decline this year from its peak of around \$68,000 in November last year as the Bitcoin bubble begins to deflate,.

View crypto prices and charts, including Bitcoin, Ethereum, XRP, and more. Earn free crypto. Market highlights including top gainer, highest volume, new listings, and most visited, updated every 24 hours.

New+little+rabbit - Image Results

New Little Rabbit Chinese (\$) See 4 Reviews. Select a Rating! View Menu. 22011 Linden Blvd Cambria Heights, NY 11411 (Map & Directions) Phone: (718) 723-4670. Cuisine.

 $https://docs.paymentwall.com/textures/pic/payment-system/cash-and-prepaid/atm\_transfer/atm\_transfer\_confirmation.png|||Payment Method - ATM Transfer Indonesia|||1122 x 932$ 

Robinhood Review 2022: Pros, Cons and How It Compares.

https://blog.coinmarketcap.com/wp-content/uploads/2019/10/Copy-of-How-Exchanges-Work.png|||A

Step-by-Step Guide to Exchanges: Learn to Buy ...|||1300 x 775

GitHub - Ravikharatmal/github-api-tutorial: Tutorial for .

 $https://preview.redd.it/42vazcxh3r861.png?width=1885\& format=png\& auto=webp\& s=5cb7d68\\ e2687f4ef815eb6a5765c5b3956636b4a|||Announcing: Top Ten Crypto Index Fund Experiment for 2021\\ ...|||1885 x 1060$ 

https://i.gadgets360cdn.com/large/turkey\_moon\_programme\_twitter\_1612960546291.jpg|||Turkey Unveils 10-Year Space Programme Including 2023 Moon ...|||1200 x 800

https://static.toiimg.com/thumb/msid-82196999,width-1200,height-900,resizemode-4/.jpg|||Why Do We Have Different Cryptocurrencies? / Understanding ...|||1200 x 900

Its price in 2017 was just \$0.10; by Jan. 3, 2022, it had risen to around \$520, a gain of approximately 520,000%. Cryptocurrency prices are more speculativeno one is quite sure of their .

Smartling is #1 for a Reason - #1 Translation Platform

https://blog.shanelee.name/content/images/2017/10/architecture.png|||Kubernetes ingress|||1921 x 1050

https://arbitragepros.com/content/images/2018/12/decentralized.png|||Cryptocurrency decentralization explained - what are the ...|||1696 x 927

https://www.forex.academy/wp-content/uploads/2020/01/6AE526AE-6924-4D7C-BE05-82E2D0F1222F.jpeg| ||Coinbase Exchange In Depth Review Part 4 Adding Payment ...|||1453 x 828

Cryptocurrency networks aiming to disrupt payments do not typically have many features aside from those necessary to define, transfer, record and secure transactions on the network. Some might consider Bitcoin, the original cryptocurrency, as a good example of a payment cryptocurrency, as it was designed as an alternative to traditional cash.

https://bitemycoin.com/wp-content/uploads/2018/05/Can-you-buy-crypto-with-fiat.jpg|||Different Ways To Buy Cryptocurrency With Fiat Money Explained|||4032 x 3024

https://blog.havetrade.com/wp-content/uploads/2021/02/MT4-and-MT5-trading-platform-1536x1023.png|||Start Forex Brokerage - Become Forex Broker - Forex ...|||1536 x 1023

https://puremarketbroker.com/wp-content/uploads/2020/06/mt5-mobile-trading.png|||MetaTrader 5 Trading Platform for Forex, Stocks, Futures ...|||1325 x 906

Overall, Robinhood Financial allows stock traders of all skill sets to trade fee and commission free. If you are looking for an easy way to break into the stock market, or are a savvy investor who is tired of paying high fees for your trades, then give this broker a try. And rest assured: Robinhood Financial is legitimate and not a scam.

Little Rabbit (LTRBT) is currently ranked as the #8008 cryptocurrency by market cap. Today it reached a high of \$0.000000, and now sits at \$0.000000. Little Rabbit (LTRBT) price is up 1.32% in the last 24 hours. Little Rabbit is currently trading on 1 exchange, with a 24hr trade volume of \$22,698.

Robinhood app sells user customer data to make a quick buck from the high-frequency trading (HFT) firms on Wall Street, that is what we wrote last month, in one of the first articles that expressed concern over the popular Robinhood investing app for millennials, which has shady ties to HFT firms and undermines its image of an anti-Wall.

Little Rabbit Cryptocurrency

https://www.artforkidshub.com/wp-content/uploads/2018/03/How-To-Draw-The-Cutest-Easter-Bunny-feature .jpg|||How To Draw The Cutest Easter Bunny - Art For Kids Hub|||1920 x 1080

http://files.smashingmagazine.com/wallpapers/june-15/the-amazing-water-park/cal/june-15-the-amazing-water-park/cal/june-15-the-amazing-water-park-cal-1600x1200.jpg|||Webmasters-Gallery-May, 2015-||Webmasters-Gallery-Way, 2015-||Webmasters-Gallery-Way, 2015-||Webmasters-Gallery-Way, 2015-||Webmasters-Gallery-Way, 2015-||Webmasters-Gallery-Way, 2015-||Webmasters-Gallery-Way, 2015-||Webmasters-Gallery-Way, 2015-||Webmasters-Gallery-Way, 2015-||Webmasters-Gallery-Way, 2015-||Webmasters-Gallery-Way, 2015-||Webmasters-Gallery-Way, 2015-||Webmasters-Gallery-Way, 2015-||Webmasters-Gallery-Way, 2015-||Webmasters-Gallery-Way, 2015-||Webmasters-Gallery-Way, 2015-||Webmasters-Gallery-Way, 2015-||Webmasters-Gallery-Way, 2015-||Webmasters-Gallery-Way, 2015-||Webmasters-Gallery-Way, 2015-||Webmasters-Gallery-Way, 2015-||Webmasters-Gallery-Way, 2015-||Webmasters-Gallery-Way, 2015-||Webmasters-Gallery-Way, 2015-||Webmasters-Gallery-Way, 2015-||Webmasters-Gallery-Way, 2015-||Webmasters-Gallery-Way, 2015-||Webmasters-Gallery-Way, 2015-||Webmasters-Gallery-Way, 2015-||Webmasters-Gallery-Way, 2015-||Webmasters-Gallery-Way, 2015-||Webmasters-Gallery-Way, 2015-||Webmasters-Way, 2015-||Webmasters-Way, 2015-||Webmasters-Way, 2015-||Webmasters-Way, 2015-||Webmasters-Way, 2015-||W

https://uploads.toptal.io/blog/image/123916/toptal-blog-image-1503553800604-b6fafb28b20478415d5eb74b6 24198f9.png|||Understanding the Cryptocurrency Market - Blockchain ...|||1280 x 1366

Crypto Bubbles is an interactive visualisation tool for the cryptocurrency market. Every cryptocurrency in the TOP 100 is visualised as a bubble. Size and color of the bubbles are dependent on its weekly performance, but you can also change what is visualised with the size, color and content of the bubbles.

https://bullsoncryptostreet.com/wp-content/uploads/2018/12/cryptobubble.png|||The Pyschology Behind The 2017 Crypto Bubble Bulls on ...||1600 x 900

https://www.bitcoininsider.org/sites/default/files/field/image/what-is-crypto-post-1.jpg|||What Cryptocurrency? Simple Explanation | Bitcoin Insider|||1920 x 1080

is

https://thumbor.forbes.com/thumbor/fit-in/1200x0/filters:format(jpg)/https:%2F%2Fblogs-images.forbes.com %2Fsteveschaefer%2Ffiles%2F2014%2F07%2FDavid-Einhorn-Greenlight1-1940x1331.jpg|||David Einhorn-Shines A Little Light On His 'Bubble Basket ...|||1200 x 823

https://www.boostit.net/wp-content/uploads/2017/09/824915.jpg|||Introduction to Bitcoin | Cryptocurrency Explained ...|||1920 x 1080

 $https://p.calameoassets.com/210101183559-8ac88181bd5cbe648ddec7951d3bf232/p1.jpg|||Bitcoin \\ And \\ And \\ A$ 

Cryptocurrency Explained / Bitcoin Explained ...|||1600 x 900

How To Transfer From Robinhood To Coinbase 2022

A curl tutorial using GitHub's API · GitHub

https://fxmedia.s3.amazonaws.com/articles/remote/81252a7d1362b8e124b028aba53eaf6e.jpeg|||The MetaTrader 5 Indicators for 2021 - Admirals|||1440 x 810

https://vignette.wikia.nocookie.net/disney/images/f/f3/Avengers\_Infinity\_War\_Black\_Order.jpg/revision/lates t?cb=20180321164314|||Black Order | Disney Wiki | FANDOM powered by Wikia|||2000 x 2809

10 Important Cryptocurrencies Other Than Bitcoin. 1. Ethereum (ETH) 2. Litecoin (LTC) 3. Cardano (ADA) 4. Polkadot (DOT) 5. Bitcoin Cash (BCH)

 $https://i.pinimg.com/originals/9f/86/dc/9f86dc2e2035da1c9cd230d6e0a19c93.png|||This \ Infographics \ is \ a \ brief explanation of the term ...|||1300 \ x \ 2125$ 

https://bitcoin21.org/wp-content/uploads/2020/07/Types-of-Crypto-Wallets-Explained-2048x1072.jpg|||Types-of-Crypto-Wallets-Explained-2048x1072.jpg|||Types-of-Crypto-Wallets-Explained-2048x1072.jpg|||Types-of-Crypto-Wallets-Explained-2048x1072.jpg|||Types-of-Crypto-Wallets-Explained-2048x1072.jpg|||Types-of-Crypto-Wallets-Explained-2048x1072.jpg|||Types-of-Crypto-Wallets-Explained-2048x1072.jpg|||Types-of-Crypto-Wallets-Explained-2048x1072.jpg|||Types-of-Crypto-Wallets-Explained-2048x1072.jpg|||Types-of-Crypto-Wallets-Explained-2048x1072.jpg|||Types-of-Crypto-Wallets-Explained-2048x1072.jpg|||Types-of-Crypto-Wallets-Explained-2048x1072.jpg|||Types-of-Crypto-Wallets-Explained-2048x1072.jpg|||Types-of-Crypto-Wallets-Explained-2048x1072.jpg|||Types-of-Crypto-Wallets-Explained-2048x1072.jpg|||Types-of-Crypto-Wallets-Explained-2048x1072.jpg|||Types-of-Crypto-Wallets-Explained-2048x1072.jpg|||Types-of-Crypto-Wallets-Explained-2048x1072.jpg|||Types-of-Crypto-Wallets-Explained-2048x1072.jpg|||Types-of-Crypto-Wallets-Explained-2048x1072.jpg|||Types-of-Crypto-Wallets-Explained-2048x1072.jpg|||Types-of-Crypto-Wallets-Explained-2048x1072.jpg|||Types-of-Crypto-Wallets-Explained-2048x1072.jpg|||Types-of-Crypto-Wallets-Explained-2048x1072.jpg|||Types-of-Crypto-Wallets-Explained-2048x1072.jpg|||Types-of-Crypto-Wallets-Explained-2048x1072.jpg|||Types-of-Crypto-Wallets-Explained-2048x1072.jpg|||Types-of-Crypto-Wallets-Explained-2048x1072.jpg|||Types-of-Crypto-Wallets-Explained-2048x1072.jpg|||Types-of-Crypto-Wallets-Explained-2048x1072.jpg|||Types-of-Crypto-Wallets-Explained-2048x1072.jpg|||Types-of-Crypto-Wallets-Explained-2048x1072.jpg|||Types-of-Crypto-Wallets-Explained-2048x1072.jpg|||Types-of-Crypto-Wallets-Explained-2048x1072.jpg|||Types-of-Crypto-Wallets-Explained-2048x1072.jpg|||Types-of-Crypto-Wallets-Explained-2048x1072.jpg|||Types-of-Crypto-Types-of-Crypto-Types-of-Crypto-Types-of-Crypto-Types-of-Crypto-Types-of-Crypto-Types-of-Crypto-Types-of-Crypto-Types-of-Crypto-Types-of-Crypto-Types-of-Crypto-Types-of-Crypto-Typ

Understanding The Different Types of Cryptocurrency SoFi

Choose the bank account you wish to transfer to Enter the amount of funds you wish to transfer Click Submit once you have verified the information is correct How To Transfer On Web Click Account in the upper right-hand corner Tap Banking Using the panel on the right side, initiate a bank transfer from Robinhood 3. Setting Up A Coinbase Account

The cryptocurrency market is as volatile as ever. Today, the top cryptocurrencies are experiencing a price fall. Analytics Insight has listed the top 10 current cryptocurrency prices on December 20, 2021. Bitcoin-US\$47,190 (down by 1.88%) Ethereum- US\$4,035.32 (down by 0.57%) Binance Coin- US\$533.76 (up by 0.44%) Tether- US\$1.00 (down by 0.06%)

1. What is a Cryptocurrency? 2. The Three Main Types of Cryptocurrency 2.1. Bitcoin 2.2. Altcoins 2.3. Tokens (for dApps) 3. The Top Cryptocurrencies 3.1. Bitcoin 3.2. Ethereum 3.3. Ripple 3.4. Litecoin 4. Conclusion

10 Reasons the Cryptocurrency Bubble Is Bursting The Motley.

Little Rabbit Wears - Hopping into the Holidays.adorable.

#### Crypto Bubbles for PC Windows or MAC for Free

NEW LITTLE RABBIT CHINESE RESTAURANT - Chinese - 22011 Linden Blvd, Cambria Heights, NY - Restaurant Reviews - Phone Number - Menu New Little Rabbit Chinese Restaurant Write a Review Add Photo Menu Full menu Location & Hours 22011 Linden Blvd Cambria Heights, NY 11411 Cambria Heights Get directions Edit business info Amenities and More

The 10 Most Common Types of Cryptocurrency 1. Bitcoin. Bitcoin was the first cryptocurrency to be created in 2009 by a person (or possibly a group) that goes by. 2. Ethereum. Like Bitcoin, Ethereum is a blockchain network, but Ethereum was designed as a programmable blockchain,. 3. Cardano.

Little Rabbit (LTRBT) live coin price, charts, markets.

https://obofx.com/wp-content/uploads/2017/01/alerts.png|||MT5 Terminal - | OboFx|||1180 x 786

How do I transfer Coinbase to bank? IronSet

GitHub REST API - GitHub Docs

https://assets.coinbase.com/assets/phones.f436b41357831f30ee170e3598b007a1.png|||Sendinternationally for free | Coinbase|||1323 x 1684

money

Build a Crypto Portfolio - #1 in Security Gemini Crypto

github-api-tutorial. Tutorial for GitHub REST API using Java, Gson, Apache http client.

Explained: What Are Crypto Airdrops And How Do They Work?

https://docspw.cdnedge.bluemix.net/textures/pic/payment-system/bank-transfer/transferencia-bancaria/ebanx\_checkout.png|||Payment Method - Bank Transfer Brazil|||1538 x 1196

LITTLE RABBIT price today, LTRBT to USD live, marketcap and .

The start-up trading app Robinhood invoked Occupy as it promised to fix a "rigged" financial system. But the firm now faces class action lawsuits for scamming its millions of novice customers showing that "democratizing" finance is just a way of finding more people to prey on.

Top cryptocurrency prices and charts, listed by market capitalization. Free access to current and historic data for Bitcoin and thousands of altcoins.

The Trading App Robinhood Takes From You and Gives to the Rich

Buy, Sell & Store Bitcoin - Build a Crypto Portfolio

https://thefxpost.com/wp-content/uploads/2021/07/Best-MT5-Platforms-2.jpg|||Best MT5 Platforms: How to Choose and Trade Like a Pro ...|||1999 x 1128

MetaTrader 5 for PC Download MetaTrader 5 for PC IFCM

https://brokerchooser.com/uploads/images/broker-reviews/robinhood-review/robinhood-review-web-trading-p latform-2.png|||Commission-Free Investing Amazon Price | The Robinhood Archives|||1083 x 979

Is Robinhood Stock Trading a Scam? 5 Brutal Truths Revealed!

 $https://www.tradeviewforex.com/assets/img/software/imagen-mt5.png|||Download\ MT5\ Trading\ Platform\ |\ Tradeview\ Forex|||3300\ x\ 2616$ 

GitHub - apotter303/api-tutorial: Learning RESTful API

 $https://www.avatrade.co.uk/wp-content/themes/ava\_trade/assets/images/inner-pages/mt5/mt4-min.png|||MetaTrader 5 - Download MT5 for Free | AvaTrade|||1920 x 1020 |$ 

https://blog.switchere.com/wp-content/uploads/2020/03/18\_033.jpg|||How Does Cryptocurrency Work: What You Need to Know to ...|||1920 x 1080

http://www.metaquotes.net/i/gallery/21.png|||MetaTrader 5 Multi-Asset Trading Platform|||1180 x 786

Buy Bitcoin & Erypto Instantly - The Safest Place to Buy Crypto

 $https://goldiraguide.org/wp-content/uploads/2016/09/bank-for-international-settlements-basel-switzerland.jpg||\\ |Bank for International Settlements Sounds Warning on High ...|||1502 x 1127$ 

Little Rabbit Cryptocurrency - AMM + Yield Aggregator on .

Crypto Is One of the Biggest Bubbles Ever, Says Payne.

http://files.smashingmagazine.com/wallpapers/june-15/the-amazing-water-park/cal/june-15-the-amazing-water-park-cal-1366x768.jpg|||Webmasters GalleryMay, 2015 | Webmasters Gallery|||1366 x 768

10 Important Cryptocurrencies Other Than Bitcoin

 $https://cloud.trading.com/assets/img/pages/platform-pages/platform\_pc.png|||MT5 \ for \ PC \ - \ Forex \ \& amp; \\ CFDs \ trading \ Metatrader \ 5 \ @trading.com|||1900 \ x \ 1128$ 

With the MetaTrader 5 Web Platform, all you need to have is an Internet connection! Advantages of MetaTrader 5 Web Trading Trading in Forex, stocks and futures from any web browser The web platform operates without any additional software or browser extensions Compatibility with Windows, Mac, Linux operating system Reliable data protection

https://i.stack.imgur.com/FsqVV.png|||paypal - get currency-converted amount via REST API ...|||1352 x 1056 http://www.wallpapers13.com/wp-content/uploads/2017/02/Cartoons-Daffy-Duck-and-Bugs-Bunny-Desktop-HD-Wallpaper-1920x1080-1024x768.jpg|||Cartoons Daffy Duck And Bugs Bunny Desktop Hd Wallpaper ...|||1024 x 768

Log in to your GitHub account and click on Settings under your profile. Go to Developer Settings

->Personal Access Tokens. Generate a new token. Add a name and select the scope for the API access and click on Create Token. In the next screen, make sure to copy the token and save it in a file.

Airdrops are a part of a broader marketing strategy that involves social media promotion, blog posts, and different levels of crypto holder participation. Just like supermarkets distribute free samples of an item to promote sales, blockchain-based startups give away free coins to incentivise the use of their platform.

https://cdn. investinblockchain.com/wp-content/uploads/2018/02/cryptocurrency exchanges.jpg?x64395|||Best Cryptocurrency Exchanges|||2121 x 1414

How to Deposit Money From Bank Account to Coinbase

https://i.pinimg.com/originals/5d/7c/d8/5d7cd8a3eef707a05cb101e53a29063f.jpg|||Perform Multi-Active Trading with Kiplars MT5! With the ...|||1200 x 1200

https://i.gadgets 360 cdn.com/products/large/dell-precision-7760-1183 x 800-1620827404.jpg ||| Dell Precision-7760 Price (13 Sep 2021) Specification ... ||| 1183 x 800

GitHub REST API Tutorial - REST API Support In GitHub

 $https://miro.medium.com/max/5200/0*s5nYNegVpNiAM\_bD.JPG|||Crypto Jurisdiction. Jurisdiction is a complex legal | by ... |||| 2666 x 4000$ 

Cryptocurrency, the FULL GUIDE for all South Africans. If you are even somewhat into making money and investing you must have heard about cryptocurrency befo.

GitHub - timmywheels/github-api-tutorial: ?????????? A Quick .

Probably, the biggest difference that distinguishes a state-controlled cryptocurrency from others is that the former has legal status. For instance, the digital yuan can be used as a payment mechanism and positioned as a legal tender. On the other hand, other cryptocurrencies do not have a centralised structure.

Robinhood Review 2021: Pros, Cons and How It Compares. Robinhood offers commission-free stock, ETF and options trades, a streamlined trading platform and free cryptocurrency trading. But customer.

https://s1.ibtimes.com/sites/www.ibtimes.com/files/styles/full/public/2019/09/22/bitcoin-20077691920.jpg|||Bitcoin Market Cap Hits \$280B; Now Bigger Than Disney ...|||1200 x 842

Bitcoin may slide below \$30,000 this year as the crypto.

(end of excerpt)